## Authorware6.5

Authorware6.5

- 13 ISBN 9787502760601
- 10 ISBN 7502760601

出版时间:2004-3-1

页数:269

版权说明:本站所提供下载的PDF图书仅提供预览和简介以及在线试读,请支持正版图书。

## www.tushu000.com

## Authorware6.5

## Authorware 6.5

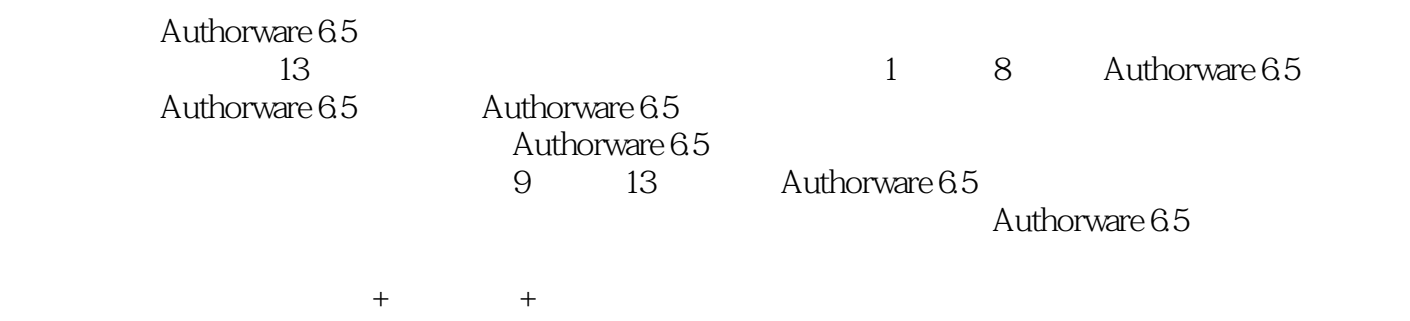

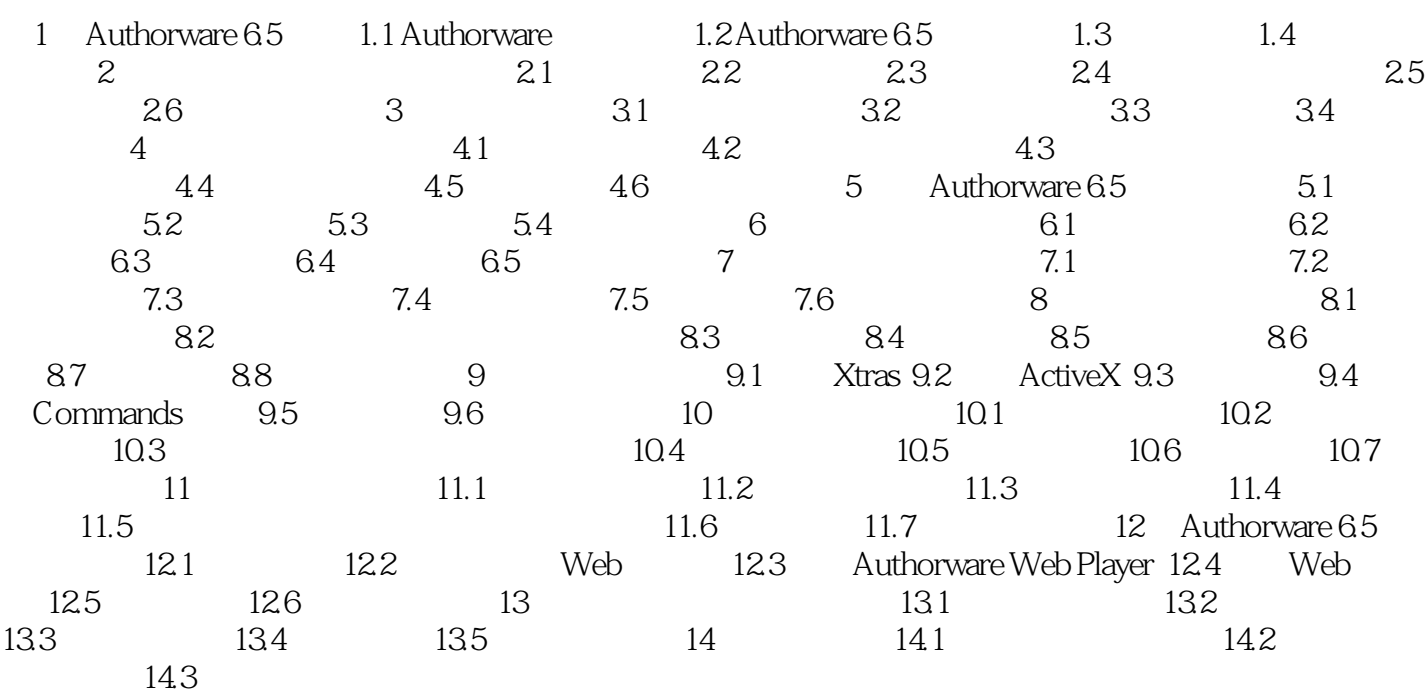

本站所提供下载的PDF图书仅提供预览和简介,请支持正版图书。

:www.tushu000.com